# **COURSE ABSTRACT**

### **COURSE CODE**

» AOAU-CICO-F803

### **APPLICABLE VERSIONS**

» BMC AMI Ops Automation 6.1, 6.2, 6.3, 8.0, 8.1, 8.2, 8.3

### **[DELIVERY METHOD](http://www.bmc.com/education/modality.html)**

» Web-Based Training (WBT)

### **[COURSE DURATION](http://www.bmc.com/education/learning-paths/education-filters-learning-paths.html)**

» 2 hours

#### **PREREQUISITES**

» NA

#### **RECOMMENDED TRAINING**

- » *BMC AMI Ops Automation 8.x: Fundamentals Operating (ILT)*
- » *BMC AMI Ops Automation 8.x: Fundamentals Using EXECs (WBT)*

# **BMC AMI Ops Automation 8.x: Fundamentals Operating CICS® (WBT)**

### **Course Overview**

BMC AMI Ops Automation for CICS® is a part of the BMC AMI Ops for CICS® solution. It allows one to build automation, thereby protecting from outages and streamlining the CICS® operations. BMC AMI Ops Automation for CICS® can be used to automate and respond to CICS® messages and events.

This course will help the learner understand how BMC AMI Ops Automation for CICS® can be used to invoke CICS® commands based on a particular event, issue ALERTs display for CICS® operational exceptions messages, capture messages from the CICS® transient data queue, and selectively send messages to a list of terminals.

**Note**: BMC AMI Ops Automation for CICS® was formerly known as MainView AutoOPERATOR for CICS®

## **Target Audience**

- » Operators
- » System Programmers

### **Learner Objectives**

- » Understand the challenges faced in CICS®
- » Understand BMC AMI Ops Automation for CICS® as a solution to the challenges
- » Access the BMC AMI Ops Automation for CICS® in windows mode
- » Access the BMC AMI Ops Automation for CICS® in full-screen mode
- » Explain the CICS® System Status Application
- » Explain the CICS® BROADCAST Application
- » Understand the BMC AMI Ops Automation components required for performing automation in CICS®
- » Explain how to use the CAODTAB macro
- » Explain how to use the CAODEBUG EXEC

BMC, BMC Software, and the BMC Software logo are the exclusive properties of BMC Software, Inc., are registered with the U.S. Patent and Trademark Office, and may be registered or pending registration in other countries. All other BMC trademarks, service marks, and logos may be registered or pending registration in the U.S. or in other countries. All other trademarks or registered trademarks are the property of their respective owners. ©2020 BMC Software, Inc. All rights reserved.

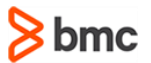

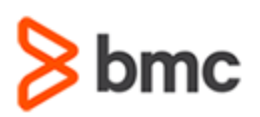

# **COURSE ABSTRACT**

### **COURSE ACTIVITIES**

### » Presentation

- » Video Demos
- » Assessment

### **ACCREDITATION AN[D CERTIFICATION PATHS](http://www.bmc.com/education/certification-programs)**

» This course is not part of a BMC Certification Path

### **[DISCOUNT OPTIONS](http://www.bmc.com/education/customer-service/customer-service.html)**

- » Have multiple students? Contact us to discuss hosting a private class for your organization.
- » **[Contact us for additional information](http://www.bmc.com/education)**

# **Course Modules**

### **Module 1: Getting Started with BMC AMI Ops Automation for CICS®**

- » Challenges with CICS®
- » Solution to the Challenges Automation
- » Accessing in Windows Mode
- » Accessing in Full-screen Mode
- » CICS® System Status Application
- » CICS® BROADCAST Application

### **Module 2: Using BMC AMI Ops Automation for CICS®**

- » Rule Processor Detail Control Panel
- » Accessing the Rule Processor Detail Control Panel
- » Event Activity Statistics
- » Selection Criteria
- » Variable Dependencies
- » Action Specification(s)
- » Alert Actions
- » Demonstration: Handle CICS® Event with Rules

**Operating CICS® (WBT)**

**BMC AMI Ops Automation 8.x: Fundamentals** 

- » BMC AMI Ops Automation EXECs for CICS®
- » IMFEXEC CICS® Commands
- » Demonstration: Enable a Transaction Using IMFEXEC CICS® Command
- » CAODTAB Macro
- » CAODTAB Macro Parameters
- » Examples of CAODTAB Macro Parameters
- » CAODEBUG EXEC
- » CAODEBUG EXEC Parameters
- » Examples of CAODEBUG EXEC Invocation

BMC, BMC Software, and the BMC Software logo are the exclusive properties of BMC Software, Inc., are registered with the U.S. Patent and Trademark Office, and may be registered or pending registration in other countries. All other BMC trademarks, service marks, and logos may be registered or pending registration in the U.S. or in other countries. All other trademarks or registered trademarks are the property of their respective owners. ©2020 BMC Software, Inc. All rights reserved.